РЕПУБЛИКА БЪЛГАРИЯ

Министерство на околната среда и водите

РЕГИОНАЛНА ИНСПЕКЦИЯ ПО ОКОЛНАТА СРЕДА И ВОДИТЕ гр. ПЛОВДИВ

# **PFIIIFHUF**

На основание чл. 78, ал. 10 във връзка с чл. 35, ал. 3 от Закона за управление на отпадъците 

# РЕГИСТРИРАМ И ИЗДАВАМ

# **РЕГИСТРАЦИОНЕН ДОКУМЕНТ**

09-РД-00000900-00 **No** от 21.02.2023 г.

на: РУБИКОН БЕТОН ЕООД <u>Каландардын ээ</u> тэлээн тэлээн тэлээн тэлээн тэлээн тэлээн тэлээн тэлээн тэлээн тэлээ

**ЕИК/ЕГН:** 160131400 

седалище и адрес на управление: област Пловдив Таков община Съединение Плавите и на по-

лице, управляващо/представляващо дружеството/едноличния търговец:

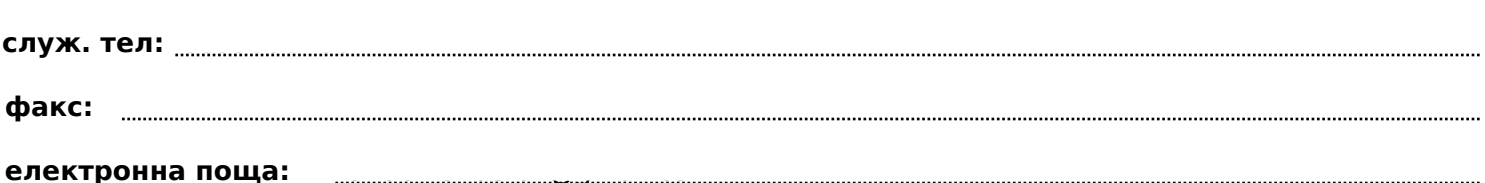

I. Да извършва дейности по третиране на отпадъци на следните площадки:

### 1. Плошадка №:1

1.1 С местонахождение: гр. (с.) Съединение ,област Пловдив ,община Съединение ,ул Найденгеровско шосе" № 6, № 6, тланоснимачен № кв. по плана на гр./с./общ други описателни данни, когато имотът е извън регулация ПИ с идентификатор 70528.140.381 плош 6365 кв.м.

1.2 Видът (кодът и наименованието), количеството, произходът на отпадъците и дейностите по третиране са посочени в следната таблица:

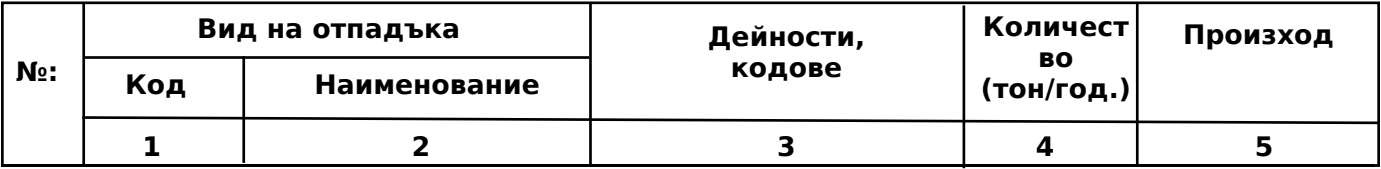

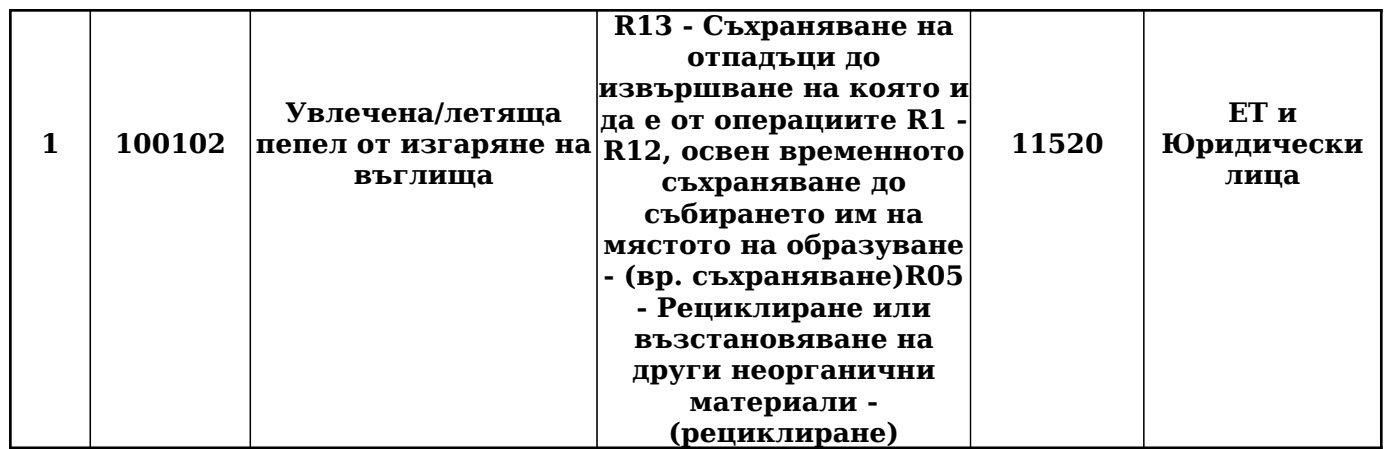

Забележки:

1 В колона 1 и 2 се попълват код и наименование на отпадъците съгласно Наредбата по чл. 3 от ЗУО за класификация на отпадъците;

2 В колона

3 се изписват всички дейности и техните кодове:

-R3, с изключение на газификация и пиролиза, когато компонентите, образувани от дейността, се използват като химикали,

-R5, R11, R12 и R13 по смисъла на приложение № 2 към § 1, т. 13 от Допълнителните разпоредби (ДР) на ЗУО, с изключение на отпадъци от черни и цветни метали (ОЧЦМ), отпадъци от метални опаковки, излязло от употреба електрическо и електронно оборудване (ИУЕЕО), негодни за употреба батерии и акумулатори (НУБА) и излезли от употреба моторни превозни средства (ИУМПС)

-дейности по обезвреждане на собствени неопасни отпадъци на мястото на образуването им, обозначени с код D2, D3, D8, D9, D13 и D14 по смисъла на приложение № 1 към § 1, т. 11 от ДР на ЗУО;

-дейност, обозначена с код R1 по смисъла на приложение № 2 към § 1, т. 13 от ДР, отнасяща се до изгаряне с оползотворяване на получената енергия в специализирани за целта съоръжения на неопасни отпадъци, по определението за "биомаса" по смисъла на §1, т. 1 от ДР на ЗУО;

3В случай, че в даден код са включени няколко вида дейности, то извършваните се конкретизират (например: R12-сортиране, балиране и т.н.)

#### **II. Mетоди и технологии за третиране на отпадъците по видове дейности, вид и капацитет на съоръженията**

Оползотворяването на увлечена летяща пепел с код 10 01 02, се осъществява в изцяло

(описват се конкретните методи и технологии за третиране на отпадъците и се посочва видът и капацитетът на съоръженията и инсталациите за третиране на отпадъците за всяка площадка по отделно)

#### **III. Условия, при които да се извършват дейностите по третиране на отпадъци**

**Решението може да се обжалва чрез директора на РИОСВ пред министъра на околната среда и водите или пред Административен съд, гр. ПЛОВДИВ по реда на Административнопроцесуалния кодекс в 14-дневен срок от неговото съобщаване.**

## директор на Риосв гр. Пловдив **иписания** Марибло Йотков и Политении

/име и фамилия/

Забележка: Полетата и точките, които не се отнасят до съответното дружество не се попълват и се заличават от разрешението и при необходимост точките се преномерират. Заличават се и всички забележки.